## **updateBodyModel**

## **RELEASE 2.11.0 OR ABOVE**

Updates the editing model based on .se-contents DOM.

## **Parameters:**

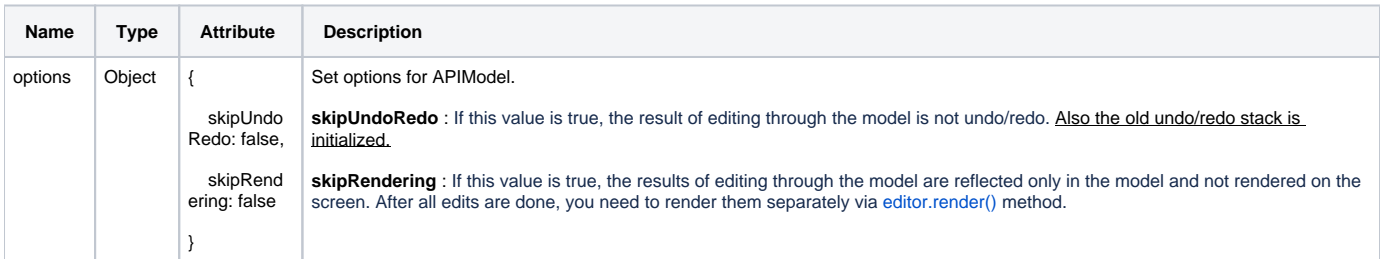

## **Example:**

```
var paragraphs = document.querySelectorAll('.se-contents p');
paragraphs.forEach(function(para, index){    para.innerText = index + 'test';  });
editor.updateBodyModel();
```